# **Bauanleitung:**

### **Vorbild:**

Der Bausatz bildet eine Behelfsbrücke mit 16m Spannweite in geschweißter Kastenträgerbauweise nach. Diese Art Ersatzbrücken wurden von der DR recht häufig im Austausch für verschlissene Brücken eingebaut. Die Brücke durfte mit einer zulässigen Vmax von 80km/h befahren werden. Da es sich um eine Standardkonstruktion handelt, mussten zum Einbau der Behelfsbrücke meistens die alten Brückenwiderlager entsprechend angepasst werden. So dass sich meist ein unstimmiges Bild der gesamten Brückenkonstruktion ergab. Trotz des Einsatzzwecks als Behelfsbrücke verblieben die Brücken teilweise sehr lange an ihrem Einbauort. Das Modell wurde zum Beispiel einem konkreten Vorbild in der Strecke Chemnitz – Limbach nachempfunden, dass noch heute (2009) seinen Dient versieht.

### **Einführung:**

Der Bausatz besteht aus geätzten Neusilberteilen, welche sich am besten mit SMD-Lötpaste (ich empfehle NO CLEAN CR44 von Reichelt) verlöten lassen. Alle Biegefalze sind so ausgeführt, das sich die Falze nach dem Abkanten auf der Innenseite des Winkels befinden. Sämtliche Teile besitzen Steckpassungen, so dass der Bausatz zuerst komplett ineinander gesteckt und anschließend verlötet werden kann.

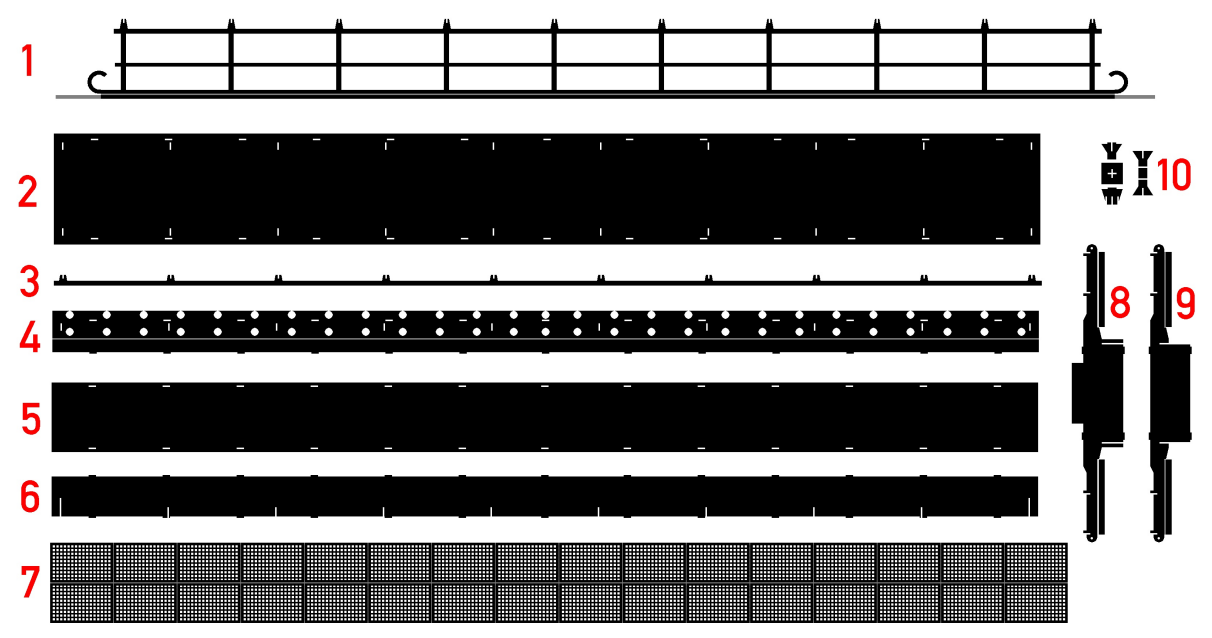

### **Teile:**

- 1. Geländer
- 2. Bodenplatte
- 3. Gitterroststütze
- 4. Gleisträger
- 5. Deckelplatte
- 6. Seitenwange
- 7. Gitterrost
- 8. Endspant
- 9. Zwischenspant
- 10. Teile für Widerlager
- 11.Kleineisenspritzlinge 54 St. (keine Abbildung)
- 12.Schienenstücke 2x14cm Code 70 (keine Abbildung)

## **Brückenkörper:**

An den Querspanten (8 und 9) die seitlichen Ausleger an den Biegefalzen zu L-Profilen biegen.

Die Spanten mit den Schlitzen in die Schlitze der Seitenwangen stecken, so dass sich eine Art Leiter ergibt. Die Endspanten (9) sitzen dabei an den Enden des Brückenträgers. Alle Spanten sind so einzustecken, dass die L-Profile der Ausleger zur Brückenmitte zeigen.

Die entstandene "Leiter" auf die Bodenplatte (2) setzen, so dass die Rastnasen in den Aussparungen einrasten.

Die Gleisträger (4) zu L-Profilen abkanten und in die Steckpassungen der Brückenoberseite einsetzen. Die Endspanten bilden dabei einen Anschlag für die schmalen senkrechten Wangen.

Die Deckelplatte (5) auf die Rastungen der schmalen Seitenwangen setzen. Den Brückengrundkörper an den Rastungen mit kleinen Lötpunkten verlöten.

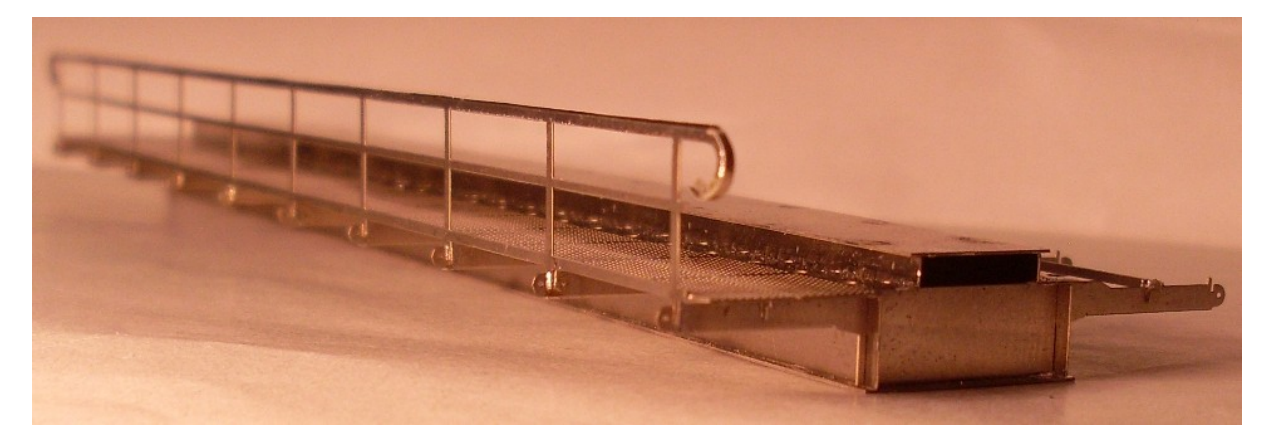

### **Laufweg:**

Die Gitterroststütze (3) mit den Schlitzen in die mittleren Schlitze der Ausleger an den Querspanten stecken. Den Handlauf am Geländer rechtwinklig abkanten. Das gelingt am besten mit drei scharfkantigen Stahlwinkeln (zwei zum einspannen im Schraubstock, ei-

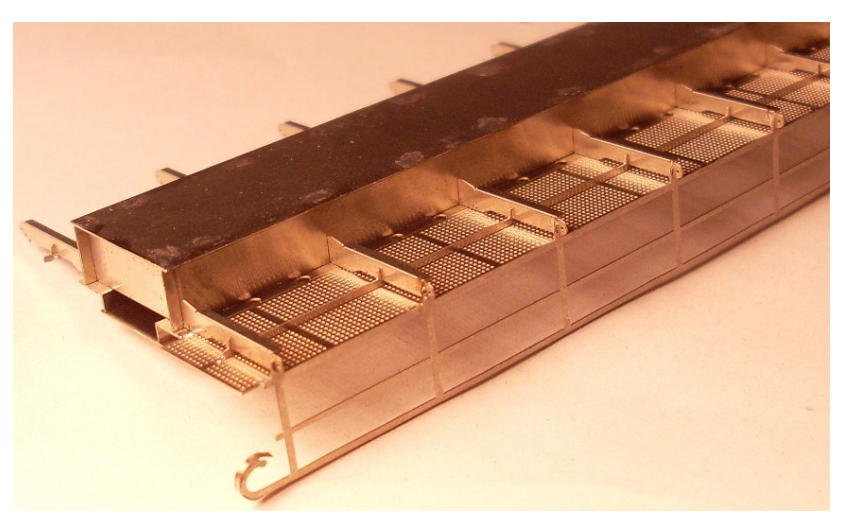

nen zum abwinkeln). Alternativ benutzt man eine abgewinkelte glatte Spitzzange und winkelt den Handlauf Stück für Stück ab. Dabei nicht die kompletten 90° in einem Schritt abkanten, sondern mit 10° beginnen und langsam steigern. Sollte sich das Geländer dabei verziehen, dann mit der Zange richten.

Die Enden des Handlaufs rollen und um das gebogene Ende des Handlaufs lö-

ten. Das gelingt am besten, wenn das Geländer flach auf der Werkbank liegt mit etwas SMD-Lötpaste und einer spitzen Pinzette zum Halten des gerollten Teils.

Das Geländer mit den Aussparungen in die äußeren Schlitze der Ausleger stecken. Den Gitterrost (7) einpassen und alles verkehrt herum mit dem Gitterrost auf eine Holzleiste legen. So können die Steckpassungen bequem verlötet werden. Der Gitterrost braucht nur an einigen wenigen Stellen angepunktet werden.

#### *Die Digitalzentrale*  **Kompetenz in digitaler Modelleisenbahnsteuerung und mehr....**

## **Gleis und Widerlager:**

Die Schienenstücken ablängen und auf einer Seite am Schienenfuß und Mittelsteg spitz feilen. Die Kleineisen vom Spritzling trennen und auf die Schienenstücken fädeln. Dabei macht es sich gut die Kleineisen mit einer glatten Flachzange an den Steckfüßen zu halten, aber nicht quetschen!

Die Schienen mit den Kleineisen zur Probe in die Löcher einsetzen. Eingeklebt werden sie erst nach dem Lackieren.

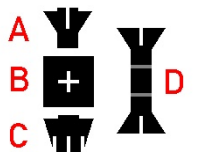

Teil A des Widerlagers mittig in Teil C stecken, so dass sich ein Kreuz ergibt. Teil D des Widerlagers an den Falzen zu einem U falten und in die zwei äußeren Schlitze von Teil C stecken. Das ganze auf die Bodenplatte B setzen und von unten verlöten.

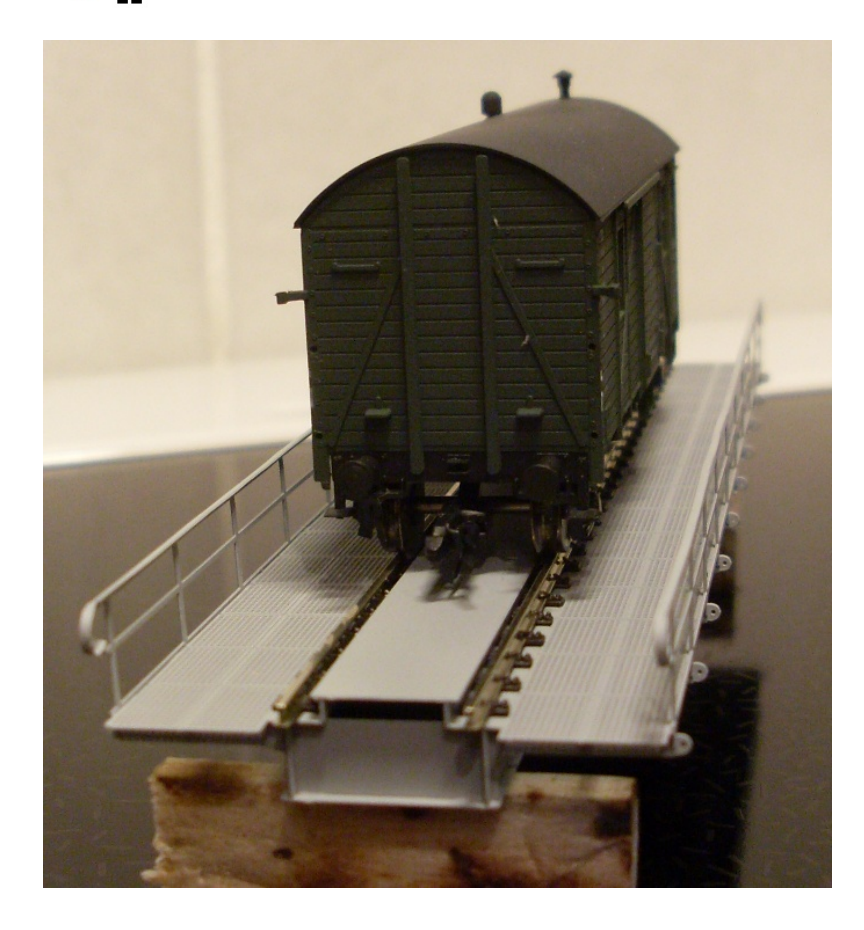